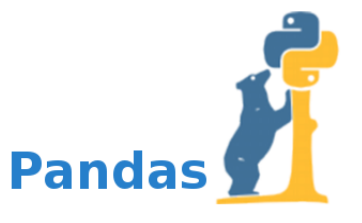

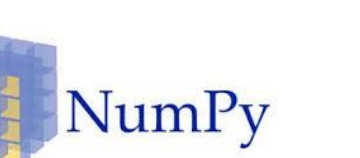

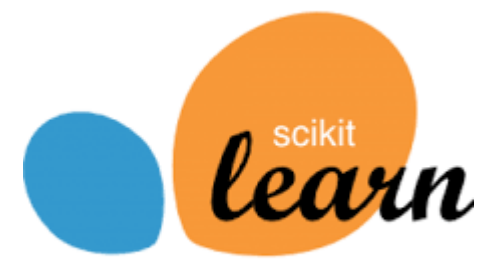

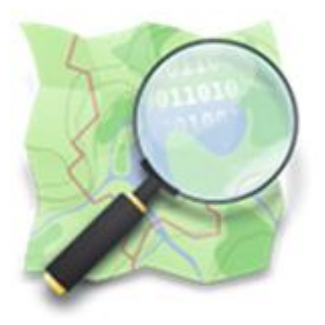

**OpenStreetMap** The Free Wiki World Map

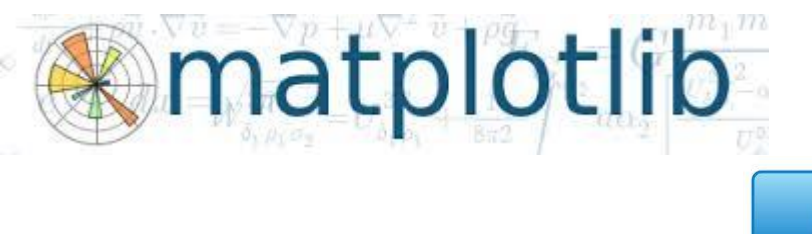

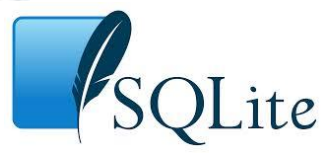

Chapitre 4

# **OUTILS PYTHON POUR LA DATA SCIENCE**

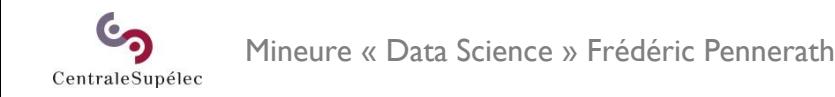

# L'écosystème Python pour les data scientists

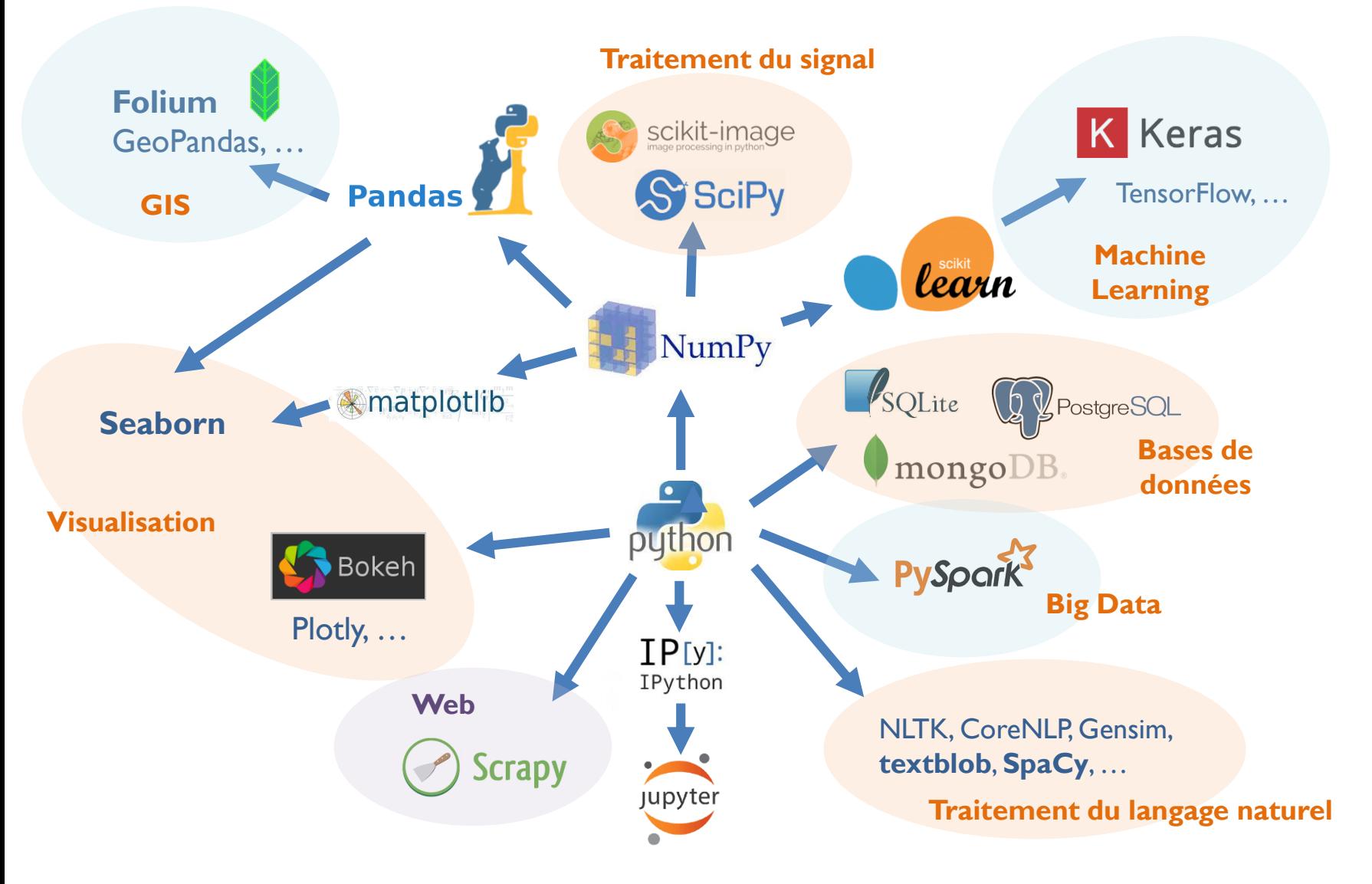

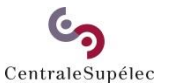

Mineure « Data Science » Frédéric Pennerath

# Scikit learn

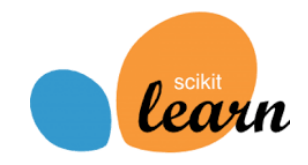

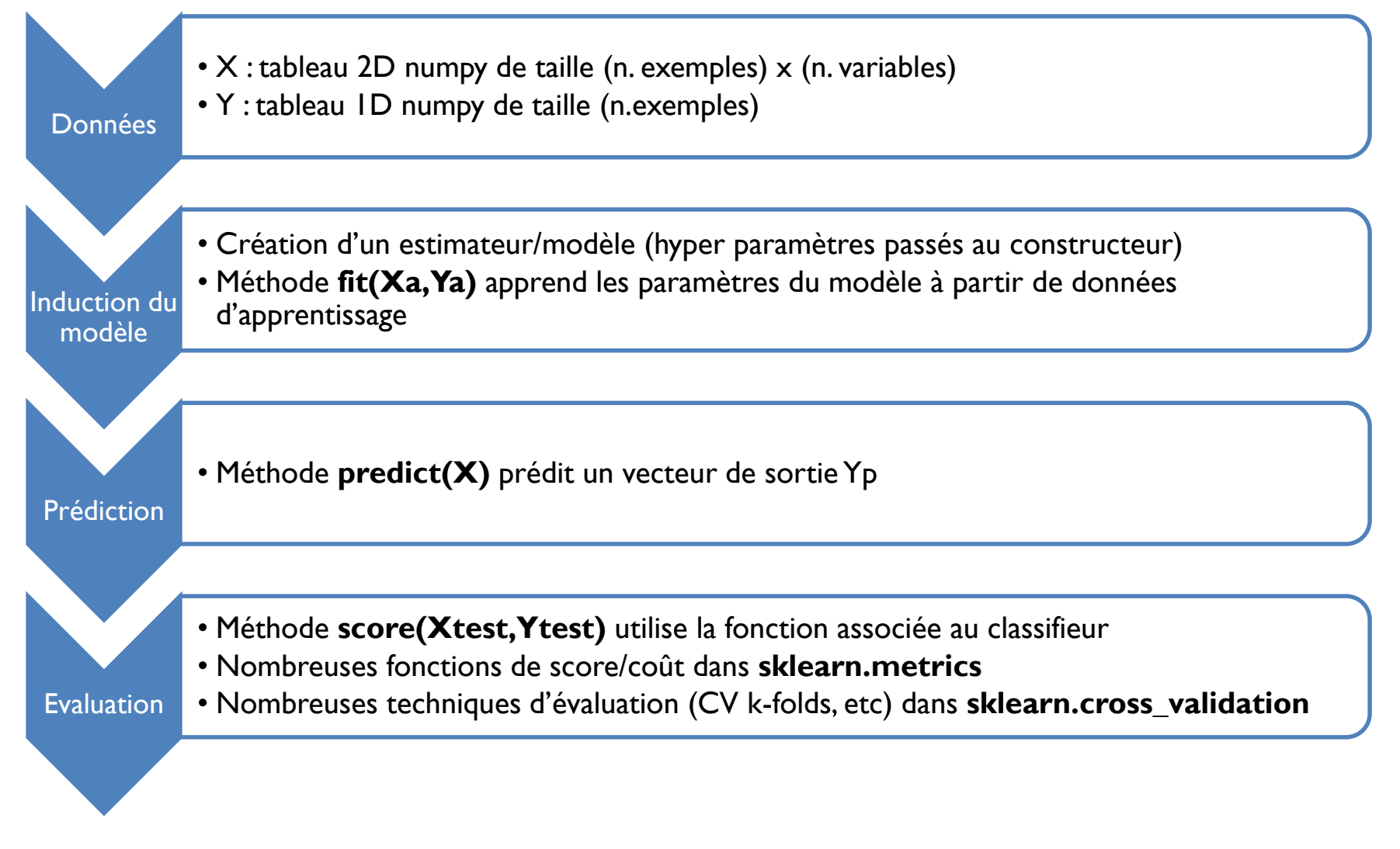

Mineure « Data Science » Frédéric Pennerath

## Modèle

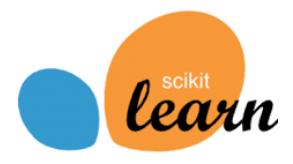

```
import numpy as np
from sklearn import datasets
data = datasets.loadiris()X,Y = data.data,data.target
# Mélange le jeu de données
from sklearn.utils import shuffle
X, Y = shuffle(X, Y)# Crée une forêt de 10 arbres
from sklearn.ensemble import RandomForestClassifier
forest = RandomForestClassifier(n estimators = 10)# Découpe en jeu d'apprentissage et jeu de test
Xa, Xt = X[:0.8*len(X)], X[0.8*len(X):
Ya, Yt = Y[:0.8*len(Y)], Y[0.8*len(Y):]# Apprend le modèle
forest.fit(Xa,Ya)
 Prédit la sortie
Yp = forest.predict(Xt)
```
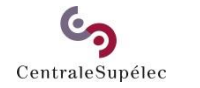

### Validation croisée

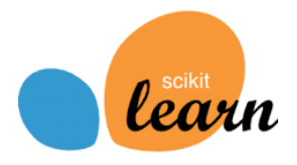

```
# Evalue le modèle (score par défaut)
print("score = ", forest.score(Xt,Yt))# Utilise une métrique
from sklearn.metrics import zero one loss
print("zero loss = ", zero one loss(Yt,Yp))
# Validation croisée avec fonction prédéfinie
forest = RandomForestClassifier(n estimators = 10)from sklearn import cross validation as cv
acc = cv.cross val score(fonest,X,Y, cv = 10, scoring = "accuracy")print("accuracy = ", accmean())
# Validation croisée avec fonction de perte spécifique
from sklearn.metrics import make_scorer
\text{cout} = \text{np.array}([3, 1, 2])def myloss(yreel, ypred): 
  return cout[yreel[yreel != ypred]].sum()
myloss = cv.cross val score(fonest,X,Y,cv = 10, scoring = make score(myloss))print("myloss = ", myloss.mac() )
```
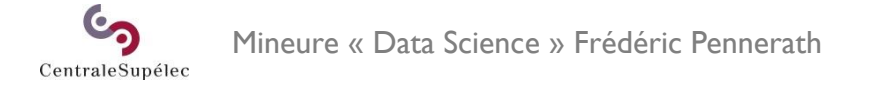

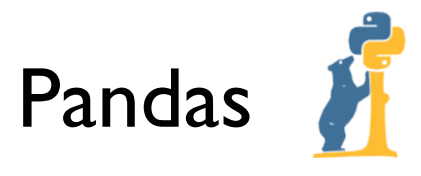

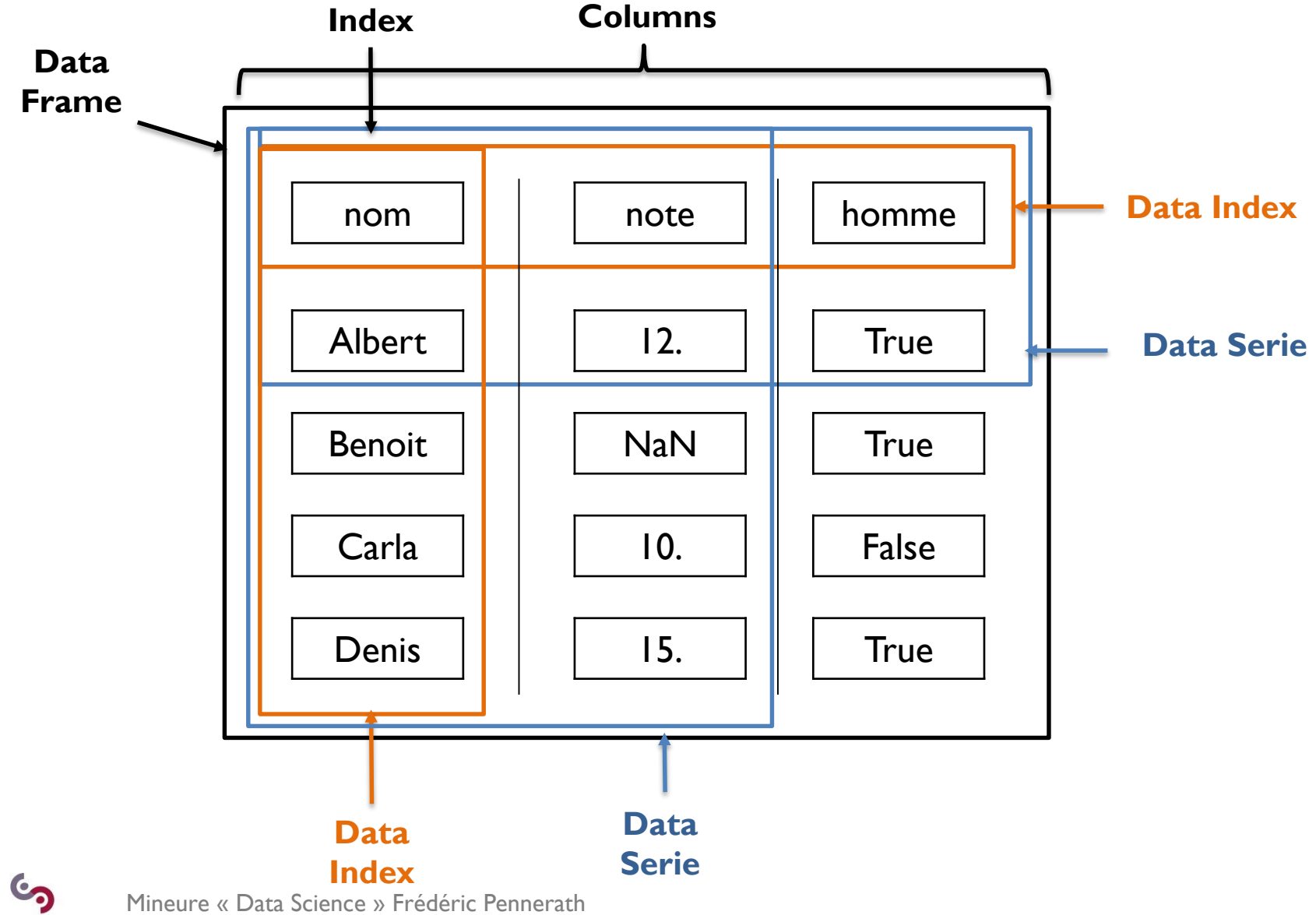

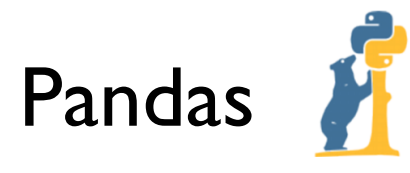

```
import pandas as pd
import numpy as np
# Création d'un "DataFrame"
data = f"site" : [ "Musée d'Art Moderne", "Musée du Louvres", "Musée d'Orsay",
"Centre Pompidou", "Centre Pompidou", "Musée des Beaux-Arts" ],
"type" : [ "Contemporain", "Classique", "Impressionisme", "Contemporain", 
"Contemporain", "Classique" ],
"ville" : [ "Strasbourg", "Paris", "Paris", "Paris", "Metz", "Nancy" ],
"visite" : [ 2011, 2012, 2012, 2012, 2015, 2011 ]
}
frame = pd.DataFrame(data, index = ['Str1", "Par1", "Par2", "Par3", "Mtz1",""Ncy1"])
# Sélections de colonnes et de lignes
print(frame[[1,2]].ix[1:3])
print(frame[['site','ville']].ix['Str1':'Mtz1'])
sample = frame.take(np.random.randint(0, len(frame), size = 2))
# Ajout, suppression de lignes, de colonnes
frame['nbr'] = [2, 2, 3, 3, 4, 1, ]del frame['nbr']
frame.index.drop('Mtz1')
```
Mineure « Data Science » Frédéric Pennerath CentraleSupélec

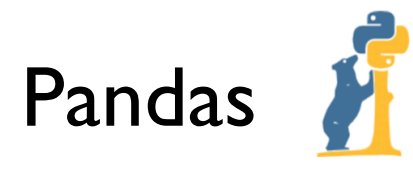

```
# Statistiques
print(frame.describe())
print(frame['visite'].mean())
# Histogrammes et discrétisation
pd.cut(frame.visite,2)
frame['periode']=pd.cut(frame.visite,2)
# Aggrégation
groups = frame.groupby(frame['type'])
print(groups.mean())
print(groups.visite.agg(lambda g : (g.min(), g.max())))
# Nettoyage et préparation
frame.drop_duplicates()
frame['code'] = frame['type'].map({ "Contemporain": 1, "Classique" : 2 })
frame = frame.dropa()# Jointure
frame2 = pd.DataFrame"ville" : [ "Strasbourg", "Paris","Metz", "Nancy" ],
"dept" : [ 67, 75, 57, 54 ]
})
frame3 = pd.merge(frame, frame2, on='ville')
```
# Matplotlib et les projections cartographiques

```
import matplotlib.pyplot as plt
import numpy as np
from mpl toolkits.basemap import Basemap
# Crée une projection centrée sur San Francisco
frame = ((-122.52, 37.68), (-122.38, 37.82))map = Basemap(
  llcrnrlon=frame[0][0], llcrnrlat=frame[0][1],
  urcrnrlon=frame[1][0], urcrnrlat=frame[1][1],
  epsg=3493)
# Charge le plan associé à la projection
map.arcgisimage(
  service='ESRI StreetMap World 2D',
  xpixels = 1000, verbose= True)
latitudes = np.array(...); longitudes = ...
couleurs = \ldots; rayons = \ldots# Convertit (long,lat) en position image
(X,Y)=map(longitudes, latitudes)
# Appel classique aux fonctions matplotlib
plt.scatter(X, Y, rayons, marker = 'o', color = couleurs,
alpha = 0.4)
# Lance l'affichage
plt.show()
```
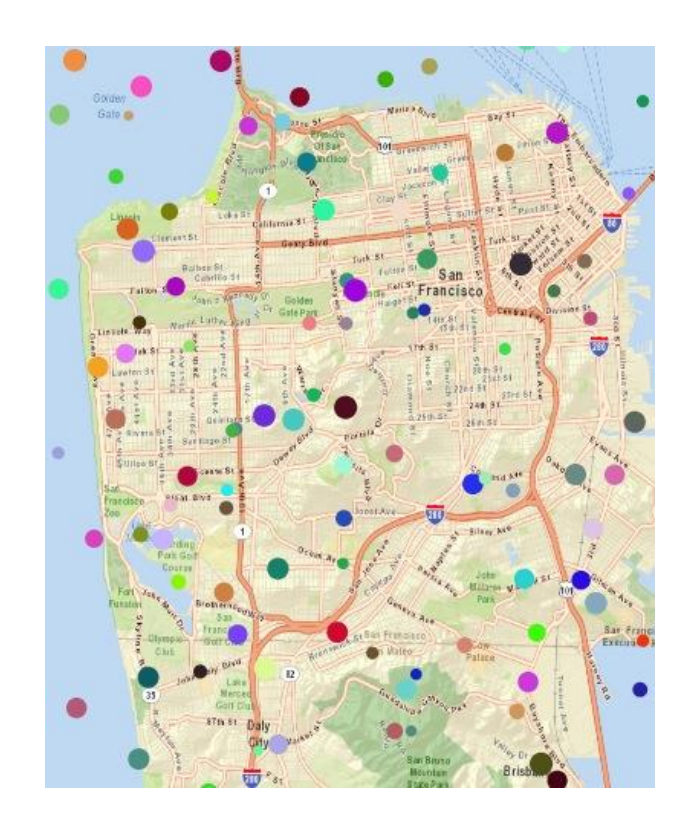

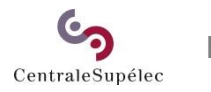

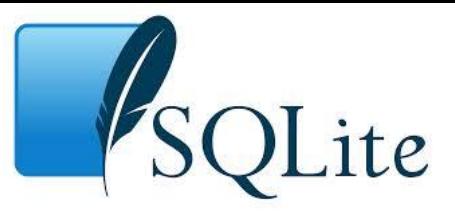

```
import sqlite3
villes = [
  { "nom" : "Metz", "pays" : 1, "popu" : 120.7 },
  ...
]
pays = \lceil{ "code" : 1, "nom" : "France" },
  { "code" : 2, "nom" : "Luxembourg" } 
]
# Connexion à la base (simple fichier)
connection = sqlite3.connect('mabase.db') 
# Création de tables
connection.execute('CREATE TABLE IF NOT EXISTS villes (nom text, pays integer, 
population real)')
connection.execute('CREATE TABLE IF NOT EXISTS pays (nom text, code integer)')
# Suppression des entrées existantes
connection.execute('DELETE FROM villes')
connection.execute('DELETE FROM pays')
# Remplissage des tables à partir d'un tableau de dictionnaires
connection.executemany('INSERT INTO villes VALUES (:nom, :pays, :popu)', villes)
connection.executemany('INSERT INTO pays VALUES (:nom, :code)', pays)
# Confirme la mise à jour
connection.commit()
                                                        Une base SQL très légère (un 
                                                           seul fichier) mais locale.
```
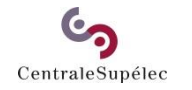

## Validation croisée

**But :** évaluer la capacité à généraliser

- Risque de sur-apprentissage  $\rightarrow$  besoin d'un jeu d'exemples et de test indépendant
- Nombre d'échantillons limité

**Solution :** validation croisée 3-fold, 10-fold, …, m-fold (leave-one-out)

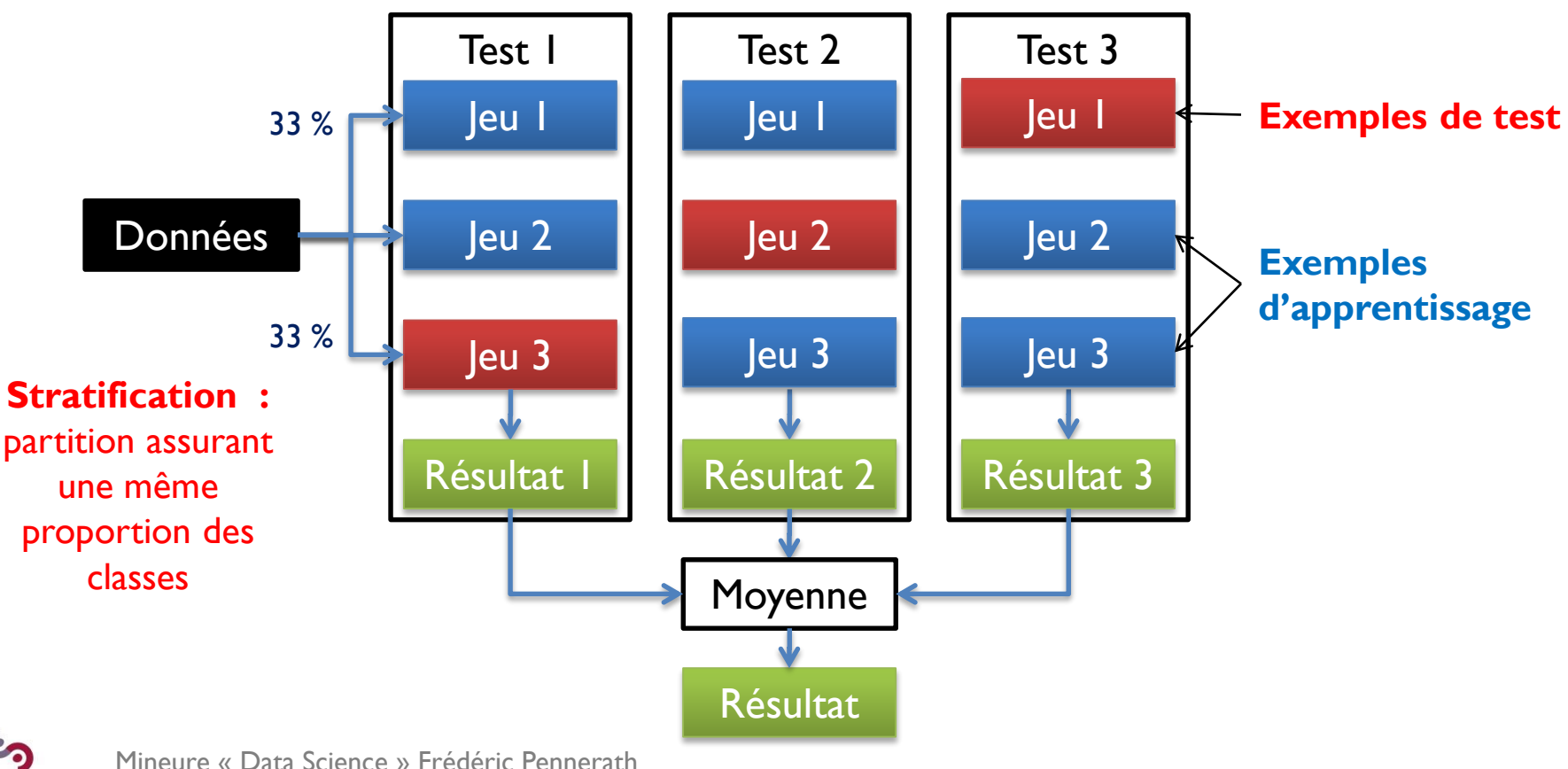

# Evaluation d'une méthode de régression

Problème : mesurer les écarts entre prédictions et valeurs cibles réelles

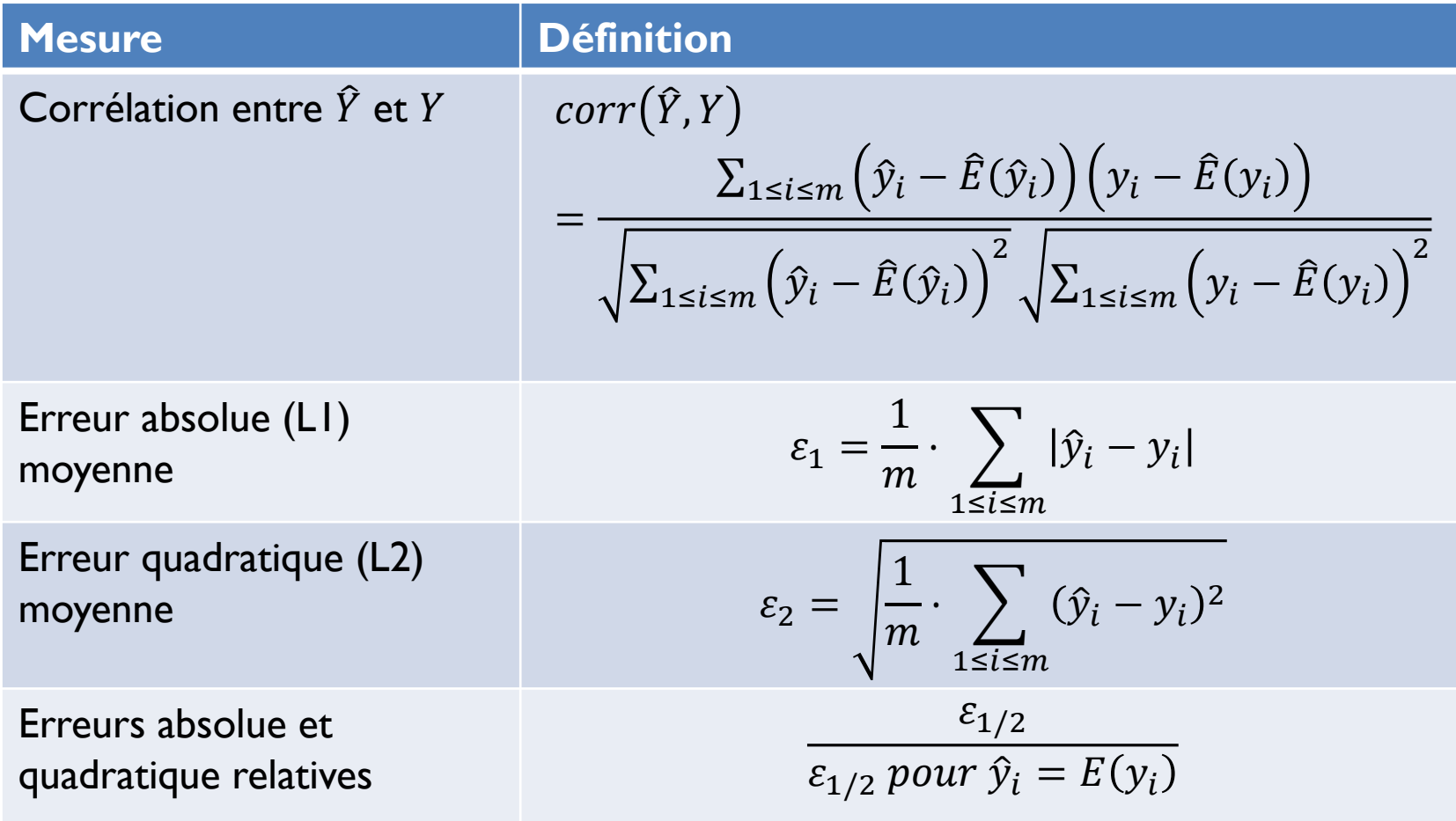

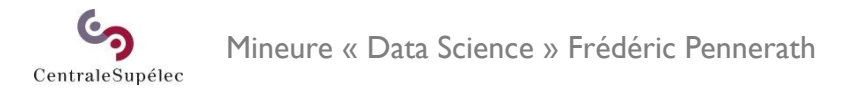

### Evaluation d'une méthode de classification binaire :

Les 4 catégories de prédiction d'un classifieur binaire :

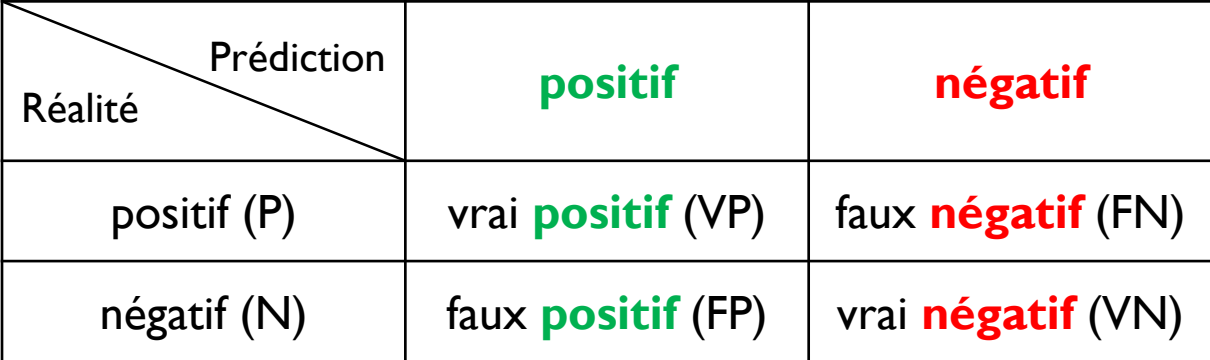

Taux d'erreur : estimation du risque moyen  $\widehat{E}(\varepsilon)$  où  $\varepsilon$  est l'erreur valant 0 ou 1

$$
t_{\varepsilon} = \frac{FN + FP}{P + N}
$$

Taux de réussite / de prédiction (accuracy) :

$$
t_r = \frac{VP + VN}{P + N} = 1 - t_{\varepsilon}
$$

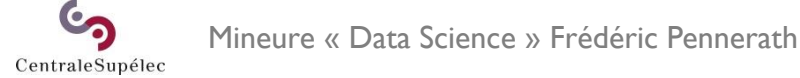

### Généralisation au problème multi-classe : Matrice de confusion

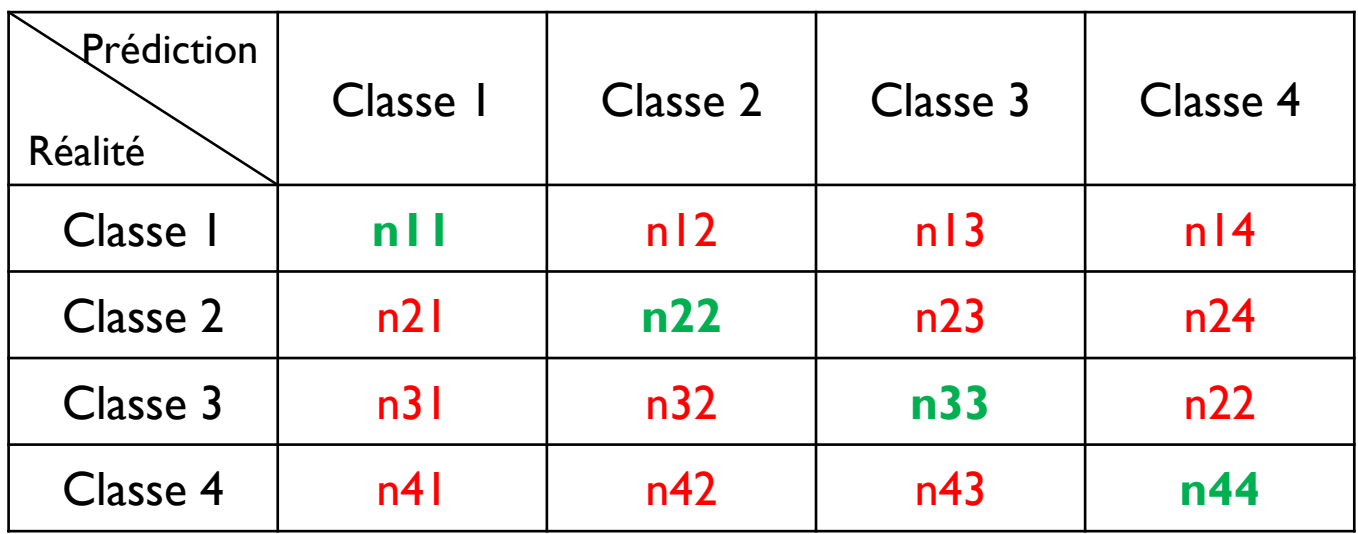

Taux de réussite :

$$
t_r = \frac{\sum_i n_{i,i}}{\sum_{i,j} n_{i,j}}
$$

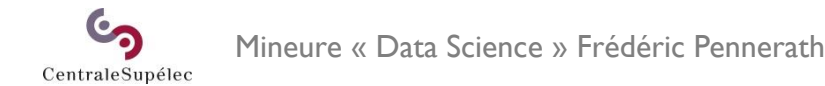

# Confiance sur les mesures (1)

**Problème** 1 : quelle confiance accorder à une mesure calculée sur un ensemble fini d'exemples de test ?

**Réponse :** calculer un **intervalle de confiance**

**Exemple du taux d'erreur**  $t_e$  **calculé sur m exemples :** 

- 1. Hypothèse : exemples indép. ident. distribués (apprent. et test)
- $\rightarrow$  Si la probabilité de commettre une erreur est p, le nombre d'erreurs N<sub>e</sub> =  $\sum_{i=1}^m \lvert \mathcal{Y}_i \neq \hat{\mathcal{Y}}_i \rvert$  suit une distribution binomiale de prob. p, telle que

$$
E(N_e) = mp \text{ et } E\big((N_e - mp)^2\big) = m \times p(1 - p)
$$

2.  $t_e$  converge vers une loi normale car m  $\geq$  100 (loi des grands nombres)  $t_e = 1 - t_r =$ N<sub>e</sub>  $m$   $m \rightarrow +\infty$  $N(p,$  $p(1-p$  $\overline{m}$ 

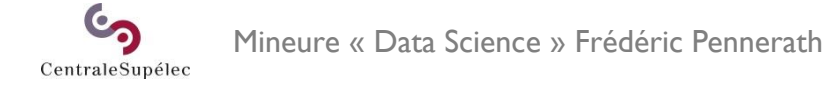

# Confiance sur les mesures (2)

3. Normalisation de la distribution :

$$
t_e \xrightarrow[m \to +\infty]{} N\left(p, \frac{p(1-p)}{m}\right) \Leftrightarrow \frac{t_e - p}{\sqrt{\frac{p(1-p)}{m}}} \xrightarrow[m \to +\infty]{} N(0,1)
$$

4. Calcul d'un intervalle de confiance de risque  $\delta$  sur  $\mathcal{N}(0,1)$ :

$$
P(|X| > \sigma |X \sim \mathcal{N}(0,1)) = \delta \Leftrightarrow \sigma = table_{\mathcal{N}(0,1)}(\delta)
$$

5. Déduction d'un intervalle de confiance sur p fonction de δ et m :

$$
P(p_{min} \le p \le p_{max}) = 1 - \delta \text{ avec } p_{max/min} = \frac{t_e + \frac{\sigma^2}{2m} \pm \sigma \sqrt{\frac{t_e}{m} - \frac{t_e^2}{m} + \frac{\sigma^2}{4m^2}}}{1 + \frac{\sigma^2}{m}}
$$

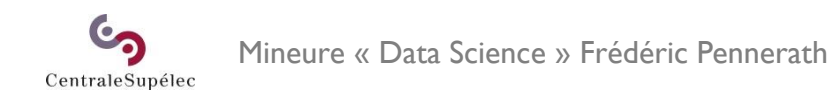

# Application numérique :

Exemple des données « Glass » (identification de verres en criminologie)

- 1. Nbr d'exemples :  $m = 214$
- 2. Marge d'erreur de  $\delta = 1\% \Rightarrow \sigma = 2.58$ ,  $\delta = 5\% \Rightarrow \sigma = 1.96$
- 3. Test en validation croisée. Mesure de  $t_e$ . Ex C4.5 :  $t_e = 66 \%$
- 4. Calcul de l'intervalle de confiance

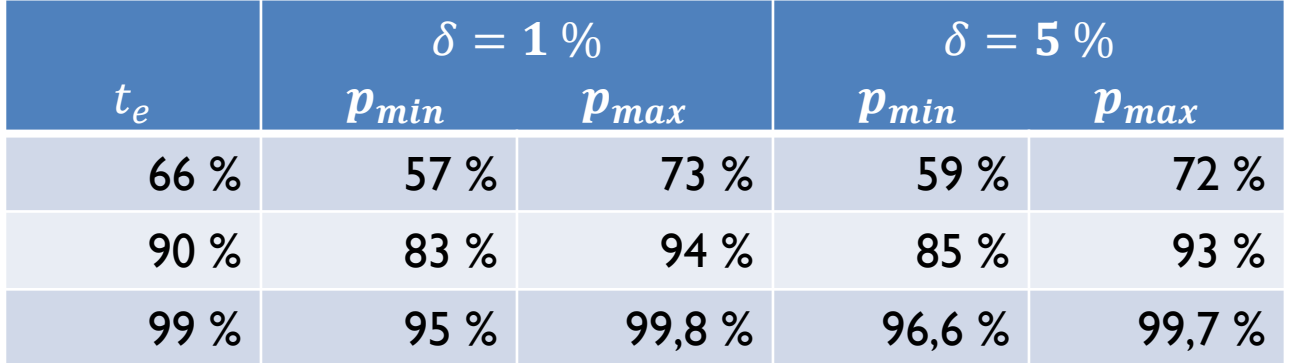

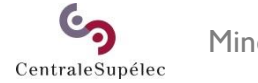

Mineure « Data Science » Frédéric Pennerath

# Confiance sur les mesures (3)

### **Problème :**

comment comparer deux méthodes (A et B) selon une mesure calculée sur différents jeux de données ?

Exemple d'un score s calculé sur k jeux de m exemples :

1. Hypothèse : exemples indép. ident. distribués et m élevé >> 100

 $\rightarrow$   $s^{A}_{i}$  et  $s^{B}_{i}$  suivent des lois normales (loi des grands nombres) pour le jeu i  $\rightarrow d_i = s_i^A - s_i^B$  suit une loi normale (loi des grands nombres) indépendante de i :  $d_i = s_i^A - s_i^B \sim \mathcal{N}(\mu_i, \sigma_i)$ 

2. Distribution de la mesure globale :

$$
d = \frac{\sum_{i=1}^{k} d_i}{k} \sim \mathcal{N}(\mu, \sigma)
$$

3. Estimation des paramètres :

$$
\hat{\mu} = \frac{\sum_{i=1}^{k} d_i}{k}, \hat{\sigma}^2 = \frac{\sum_{i=1}^{k} (d_i - \hat{\mu})^2}{k - 1}
$$

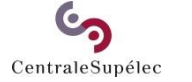

Mineure « Data Science » Frédéric Pennerath

# Confiance sur les mesures (4)

Problème : la variance n'est pas connue (loi du  $\chi^2)$  :  $d \sim \mathcal{N}(\mu, \sigma) \Rightarrow$  $d-\widehat{\mu}$  $\widehat{\sigma^2}$  $\sim$ ?

1. La distribution normalisée suit une loi de Student  $S_{k-1}$  de degré k-1:

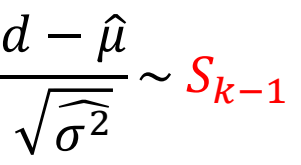

- 2. Test d'hypothèse nulle : A et B sont équivalentes si  $\mu = 0$
- 3. Calcul d'un intervalle de confiance de risque  $\delta$  sur S(k) :  $P(|X| > \sigma) = \delta \Leftrightarrow \sigma = table_{S_{k-1}}(\delta)$
- 4. Test statistique :
	- $-$  Si  $\sigma < \frac{d \widehat{\mu}}{\sqrt{2\pi}}$  $\widehat{\sigma^2}$  $< \sigma$  alors A et B sont statistiquement équivalents
	- Sinon si  $d > 0$ , A est meilleur que B
	- Sinon B est meilleur que A

Mineure « Data Science » Frédéric Pennerath CentraleSupélec

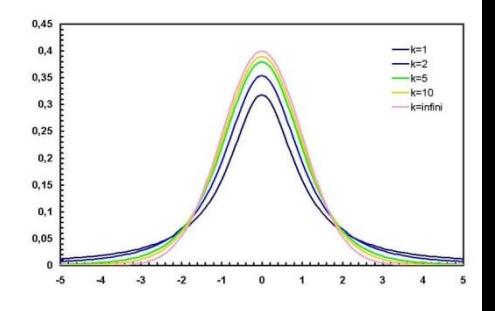

## Problème des classes déséquilibrées

• Compromis optimal entre sensibilité et spécificité :

$$
sensibilit{\'e} (sen) = \frac{VP}{P} \qquad sp{\'e}cificité (sp{\'e}) = \frac{VN}{N}
$$

Exemples :

- classifieur « toujours positif »  $\qquad \qquad$   $\qquad$   $\q$ • classifieur « toujours négatif »  $\qquad \qquad$   $\qquad \qquad$   $\qquad$   $\qquad \qquad$   $\qquad$   $\qquad \qquad$   $\qquad$   $\qquad \qquad$   $\qquad \qquad$   $\qquad \qquad$   $\qquad \qquad$   $\qquad \qquad$   $\qquad \qquad$   $\qquad \qquad$   $\qquad \qquad$   $\qquad \qquad$   $\qquad \qquad$   $\qquad \qquad$   $\qquad \qquad$   $\qquad \qquad$   $\qquad \qquad$   $\qquad \q$ • classifieur aléatoire « positif de prob.  $\alpha \gg$  se $n = \alpha$ , spé = 1 –  $\alpha$
- Biais du taux de réussite (accuracy) par le taux de positif :

$$
t_r = \frac{VP + VN}{P + N} = \frac{P}{P + N} \cdot sen + \frac{N}{P + N} \cdot sp\acute{e} = t_p \cdot sen + (1 - t_p) \cdot sp\acute{e}
$$

$$
t_r("tirs positif") = t_p \cdot t_n("tirs négatif") = t_n
$$

$$
\mathbf{P} \times \mathbf{P}
$$

• Taux de réussite non biaisé :

$$
t_r = \frac{1}{2} \cdot sen + \frac{1}{2} \cdot sp\acute{e}
$$

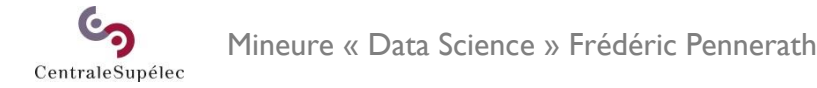

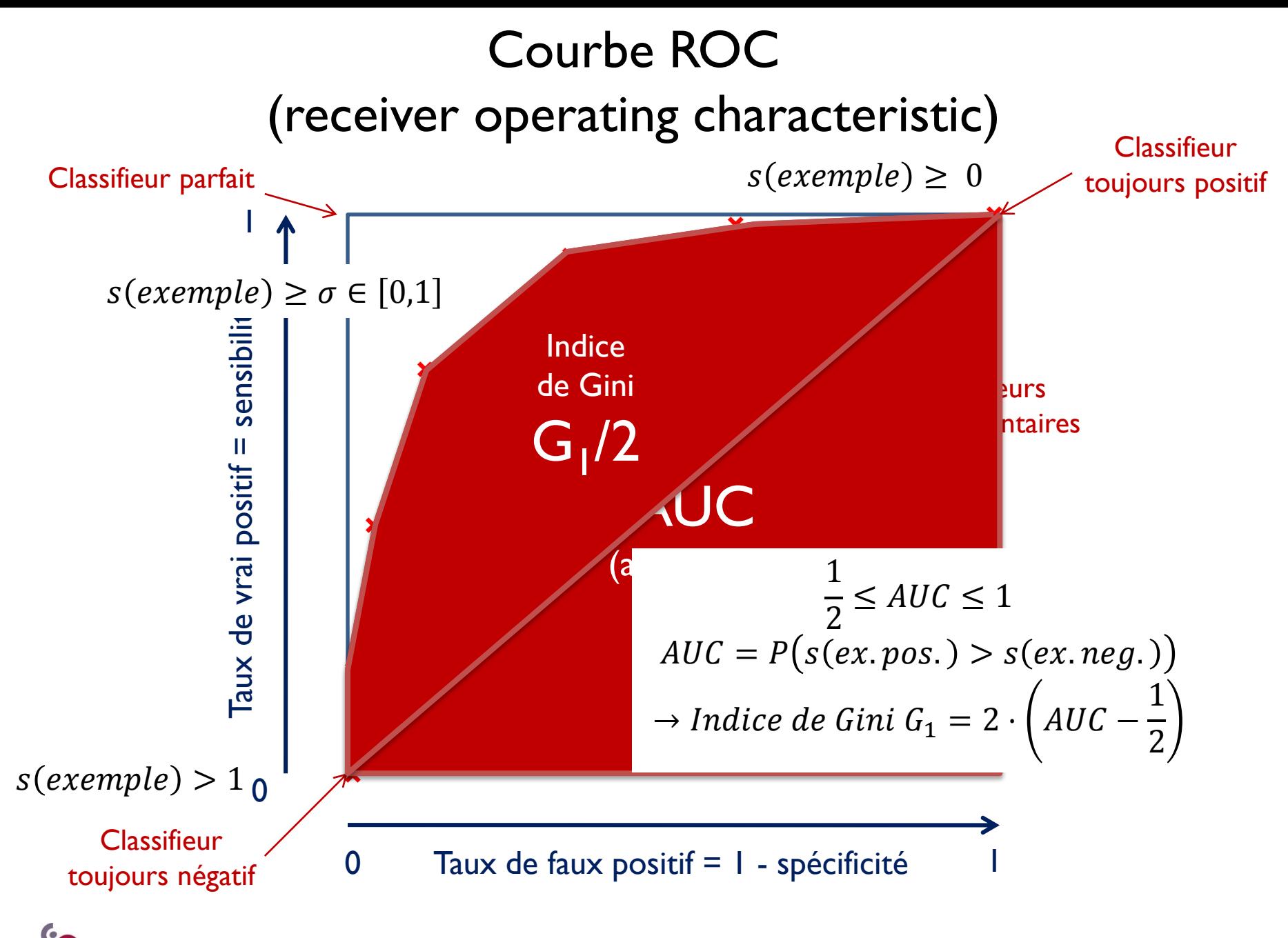

Mineure « Data Science » Frédéric Pennerath

# Courbe ROC (receiver operating characteristic)

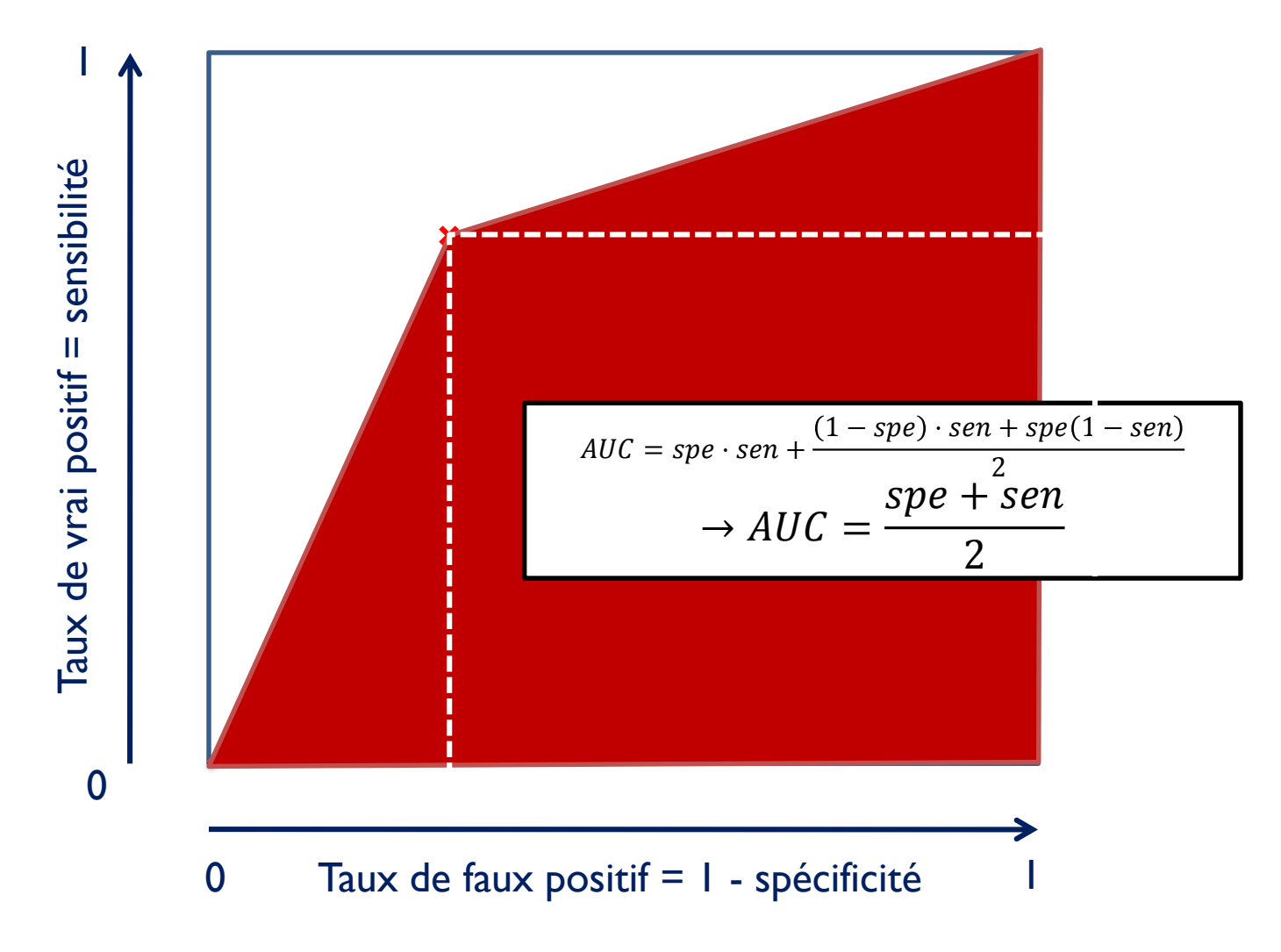

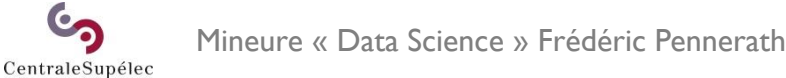

# Lien avec les courbes lift (lift chart)

- Outil utilisé en « marketing » (démarchage, etc)
	- Tri des exemples par score décroissant
	- Abstraction du score
	- Lift chart : nombre de oui versus taille de l'échantillon

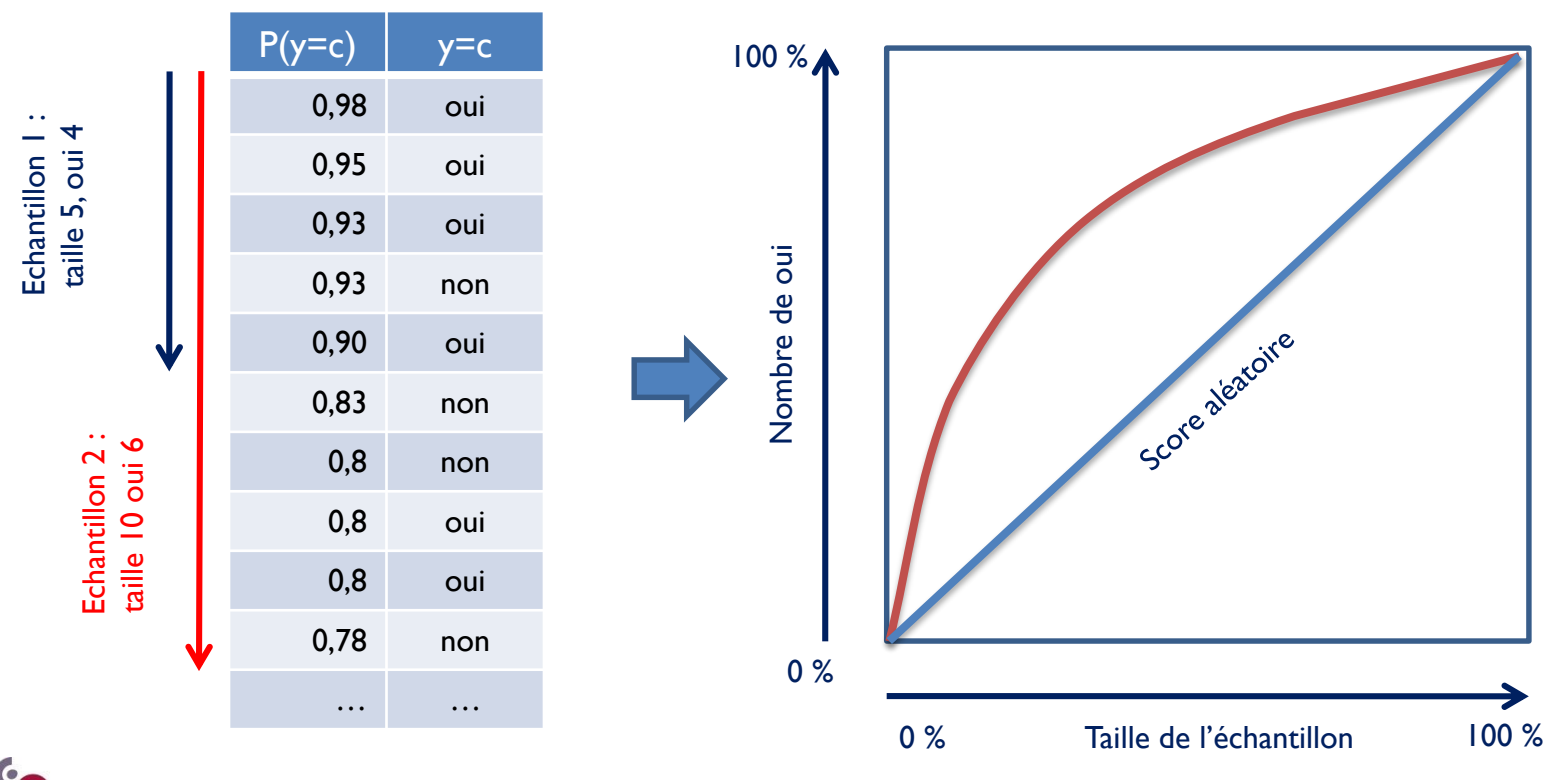

Mineure « Data Science » Frédéric Pennerath

## Erreur de classification à coût variable et aide à la décision

**Application** où le coût de l'erreur est asymétrique

Exemples : diagnostic médical, diagnostic de pannes, etc…

### **Matrice de coût :**

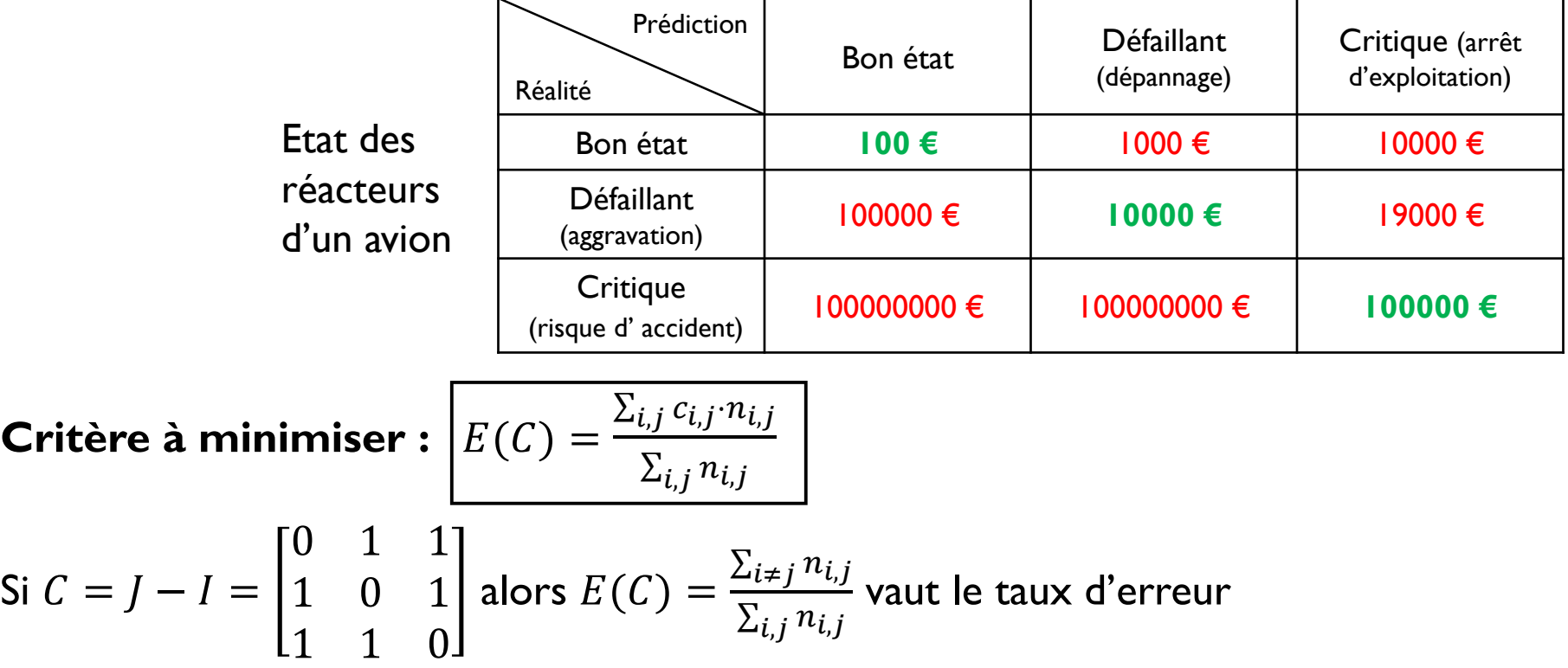

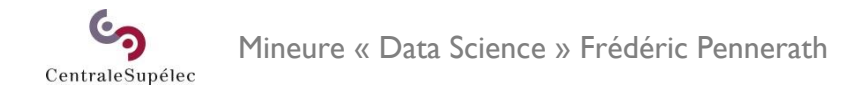

## Cas des classifieurs probabilistes

• Sortie : probabilité d'appartenance à chaque classe

$$
\widehat{P} = \left(\widehat{P}(y = c_i|X)\right)_i
$$

• Minimisation de l'espérance du coût :

$$
\hat{E}(C|\hat{y} = c_i, X) = \sum_{j} \hat{P}(y = c_i|X) \cdot c_{j,i}
$$
\n
$$
(\hat{E}(C|\hat{y} = c_i, X))_{i} = C^{T} \times P
$$
\n
$$
\Rightarrow \hat{y} = \operatorname{argmin}_{c_i} (\hat{E}(C|\hat{y} = c_i, X))
$$

• Paradoxe : la plus grande probabilité n'est pas forcément la meilleure

$$
C^{T}P = \begin{bmatrix} 10^{2} & 10^{3} & 10^{4} \\ 10^{5} & 10^{4} & 10^{4} \\ 10^{8} & 10^{8} & 10^{5} \end{bmatrix}^{T} \cdot \begin{bmatrix} 0.95 \\ 0.049 \\ 0.001 \end{bmatrix} = 10^{5} \cdot \begin{bmatrix} 1 \\ 1 \\ 0.1 \end{bmatrix} \Rightarrow \hat{y} = \text{critique}
$$

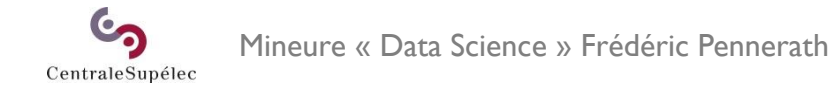

### Mesures entropiques

#### **Entropie :**

$$
H(p) = E_p(\log(p))
$$

- Positive ou nulle. Nulle si  $p$  nulle p.p
- Quantifie l'incertitude d'une distribution

#### **Distance ou divergence de Kullback-Leibler**

$$
D_{KL}(p,q) = E_p\left(\log\left(\frac{p}{q}\right)\right)
$$

- Positive ou nulle. Nulle si  $p = q$  p.p
- Pseudodistance entre distributions

### **Entropie croisée**

$$
H(p,q) = -E_p(\log(q)) = H(p) + D_{KL}(p,q) \geq H(p)
$$

• Quantifie l'incertitude qui s'ajoute à représenter p par q

### **Logloss :**

Estimation de l'entropie croisée entre les classes réelles  $(p)$  et la probabilité des classes prédites  $(q)$ 

$$
logloss = -\frac{1}{n} \sum_{i=1}^{n} \left( \sum_{c=1}^{C} \mathbb{I}(y_i = c) \log(\hat{p}_{i,c}) \right)
$$

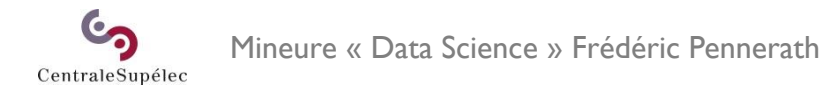